# **Livret d'information des utilisateurs des ressources GENCI dans les centres nationaux**

Janvier 2014

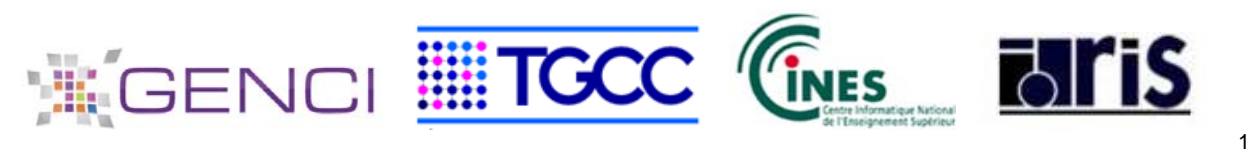

### Sommaire

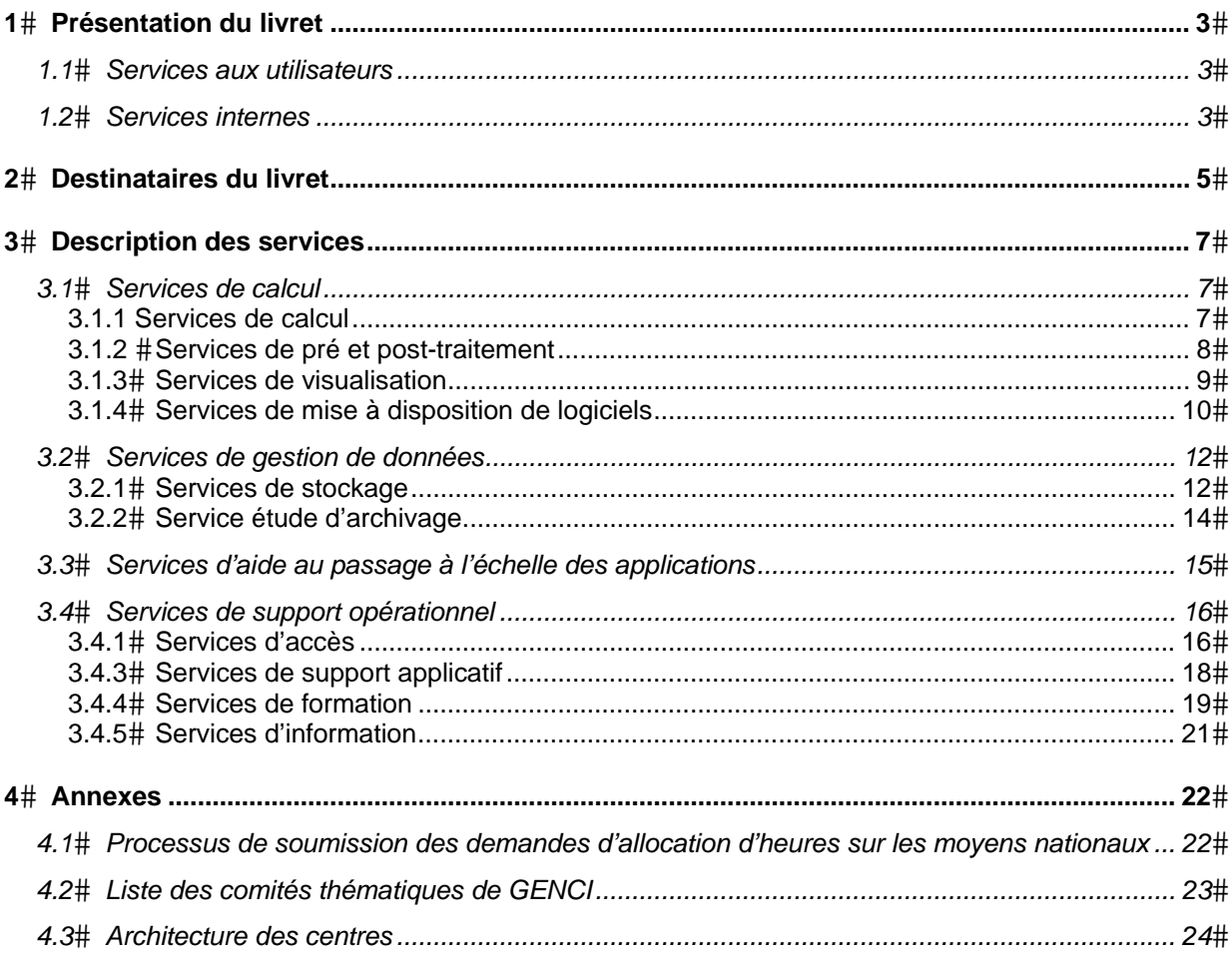

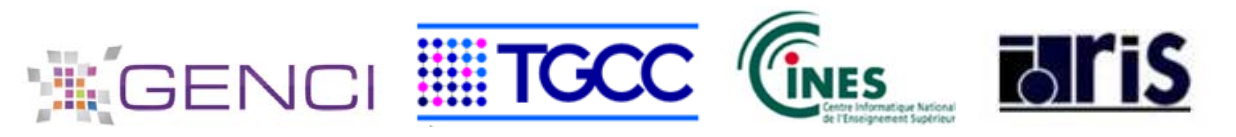

### **1 Présentation du livret**

Ce livret a pour objectif de rassembler, en un document unique, les principales informations nécessaires à un utilisateur des supercalculateurs GENCI opérés dans les 3 centres nationaux de calcul que sont ceux du Cines, de l'Idris et du TGCC.

Il décrit les services accessibles aux projets qui bénéficient des ressources GENCI via la procédure DARI sur au moins un des calculateurs suivants : Jade, Yoda, Ada, Turing ou Curie.

Il vise à en donner une vision globale et pérenne, mais il est ensuite indispensable de consulter les informations spécifiques à chaque centre et à GENCI, qui sont mises à disposition sur leurs sites web respectifs<sup>1</sup>, et où vous trouverez les informations qui évoluent plus rapidement.

Précisons, ici, que chacun des centres nationaux a d'autres activités, qui n'entrent pas dans le périmètre de ce livret.

Chacun des centres nationaux de calcul définit son architecture, installe et opère les équipements qui le composent et fournit les services aux utilisateurs.

#### **1.1 Services aux utilisateurs**

On y trouve les services suivants :

- Services d'**accès** aux calculateurs ;
- Services de **calcul** ;
- Services de **pré ou post-traitement** ;
- Services de **gestion de données** (stockage, archivage…) ;
- Services de **support :**
	- o le **support applicatif** de type assistance au développement, et aide à l'optimisation de codes ;
	- o l'**assistance aux utilisateurs** recouvrant la gestion de compte utilisateur et la réponse aux demandes d'information ou au signalement d'incidents exprimés par les utilisateurs (communication relative à la gestion des comptes et à la délivrance des services : habilitations, reporting, tableaux de bord etc.).

### **1.2 Services internes**

-

Les services internes ne sont pas perceptibles par les utilisateurs. Ils sont davantage liés au fonctionnement des composantes techniques des centres.

<sup>1</sup> www.cines.fr, www.idris.fr, http://www-hpc.cea.fr/fr/complexe/tgcc.htm

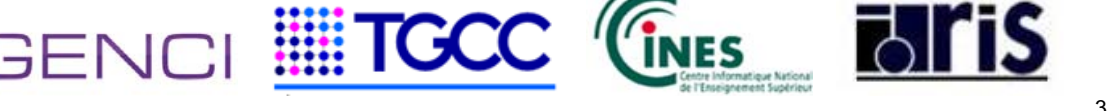

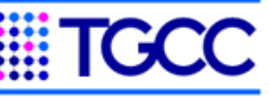

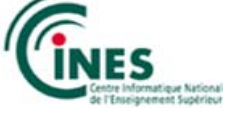

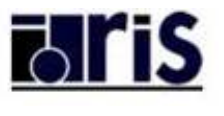

En voici les principales catégories :

- Services d'exploitation/administration des calculateurs et de leur environnement ;
- Services réseau ;
- Services sécurité ;
- Veille prospective : évolution des architectures/prospective.

Ces services ne sont pas décrits dans cette première version du livret d'information.

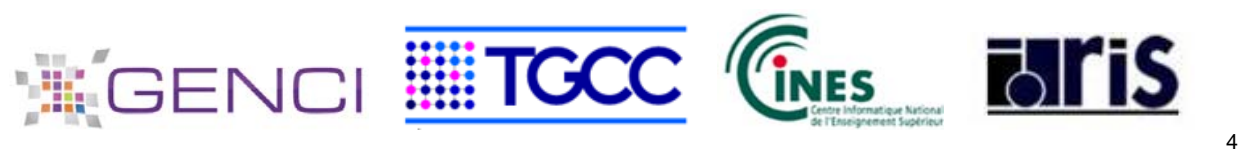

### **2 Destinataires du livret**

Ce livret est destiné aux utilisateurs qui bénéficient d'une allocation en heures de calcul, attribuée par GENCI dans le cadre de la procédure Dari (Demande d'attribution de ressources informatiques).

Sous la coordination de GENCI, est lancé en septembre de chaque année, un appel à projets, visant à l'attribution des ressources informatiques GENCI opérées par chacun des centres nationaux (Cines, Idris, TGCC) : cette attribution est accordée pour l'année civile suivante et est d'une durée d'un an.

Une seconde session a lieu au printemps de l'année en cours pour permettre, durant le second semestre, le démarrage de nouveaux projets ou d'octroyer une allocation complémentaire aux projets de la première session qui ont besoin de moyens supplémentaires pour mener à bien leurs travaux.

Enfin le système est complété par « les demandes au fil de l'eau » qui permettent d'ajuster le volume total attribué, et qui sont limitées à 10 % de l'allocation principale.

Les demandes de ressources se font sur le site en ligne dit du Dari accessible à l'adresse www.edari.fr

Les demandes sont examinées :

- d'un point de vue technique et scientifique par des comités thématiques dont la liste est fournie en annexe ;
- du point de vue de l'adéquation aux supercalculateurs demandés, par les centres pour tous les projets dont la demande cumulée est supérieure à 1 million d'heures.

L'analyse scientifique et technique donne lieu à un avis d'experts qui est envoyé à chaque porteur de projet à l'issue du processus d'attribution.

L'attribution des heures relève de la responsabilité de GENCI. Les centres nationaux sont ensuite responsables de toute l'activité qui touche à l'opérationnel et à l'usage des machines par les utilisateurs.

#### **Accès aux services**

En dehors des périodes d'arrêts planifiés dans les centres, les machines sont disponibles 24 h / 24 et 7 j / 7.

Le support est accessible pendant les heures de bureaux de chaque centre (voir précisions sur les fiches de services).

Tout utilisateur accédant aux ressources informatiques hébergées dans un centre doit avoir au préalable approuvé la charte de bon usage des ressources informatiques du centre. L'accès au centre est soumis aux règles de sécurité applicables dans le centre.

Les horaires et niveaux de service décrits ici constituent une information aux utilisateurs et décrivent un fonctionnement nominal des centres ; ils ne constituent pas un engagement contractuel. Les centres font leurs meilleurs efforts pour s'y conformer voire atteindre un niveau supérieur à celui décrit ici.

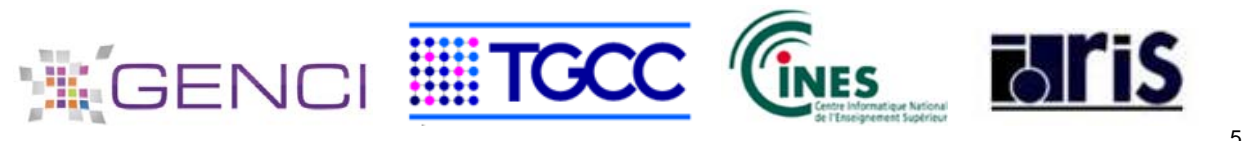

Vous trouverez toutes les informations spécifiques à chaque centre et à GENCI sur les sites web dont voici les adresses :

Pour GENCI :

www.genci.fr Pour le CINES :

www.cines.fr

Pour l'IDRIS :

www.idris.fr

Pour le TGCC :

- 1. http://www-hpc.cea.fr est accessible sur Internet et permet d'accéder aux informations générales du TGCC : formulaires d'ouverture de compte, présentation des machines, logiciels disponibles…
- 2. https://www-tgcc.ccc.cea.fr est réservé aux utilisateurs disposant d'un login/motdepasse sur le TGCC et contient les informations techniques et actualités du TGCC.

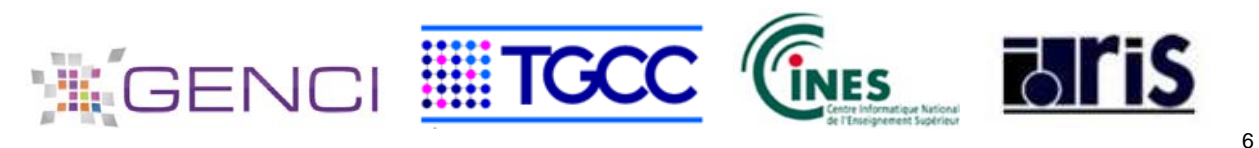

# **3 Description des services**

### **3.1 Services de calcul**

### **3.1.1 Services de calcul**

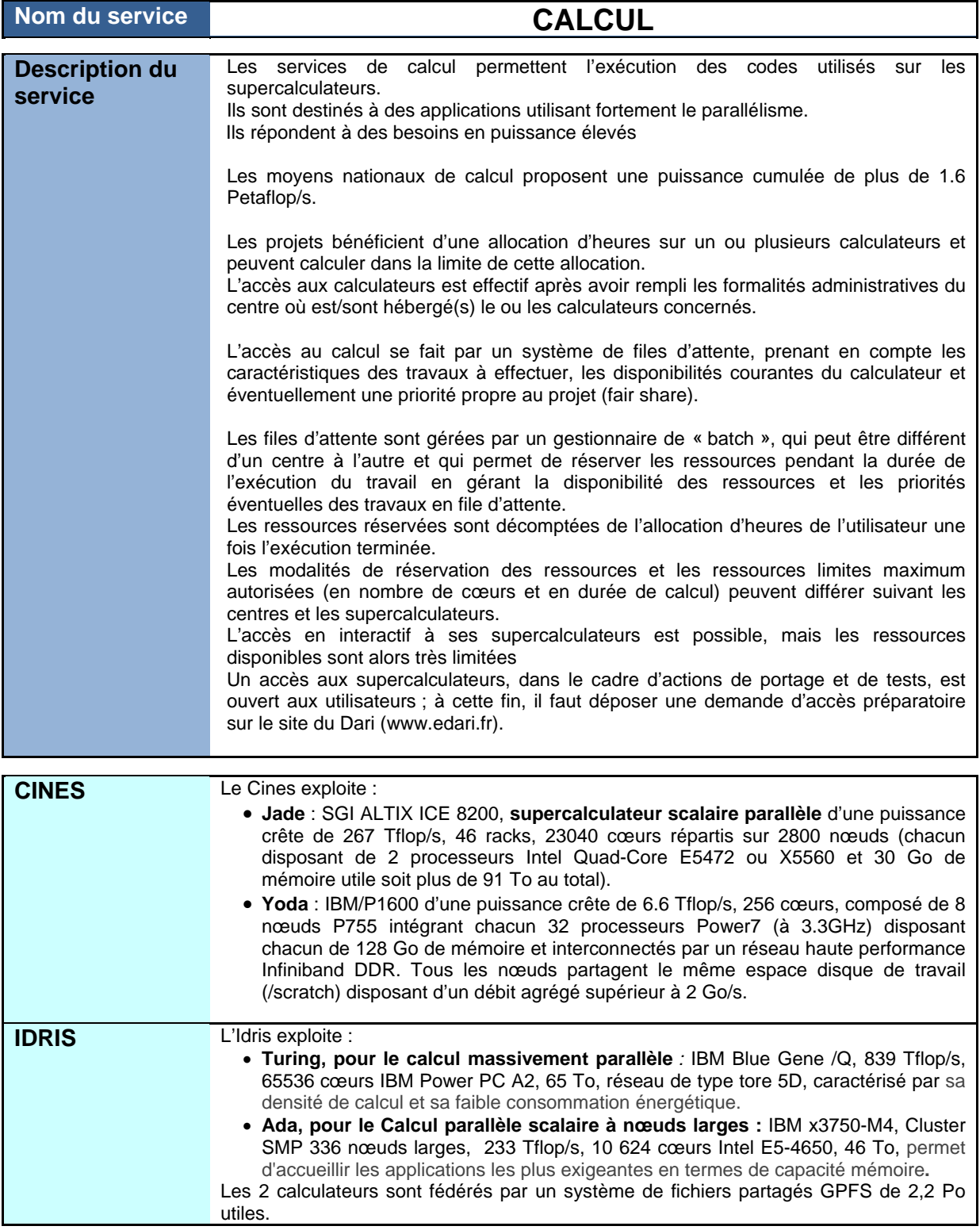

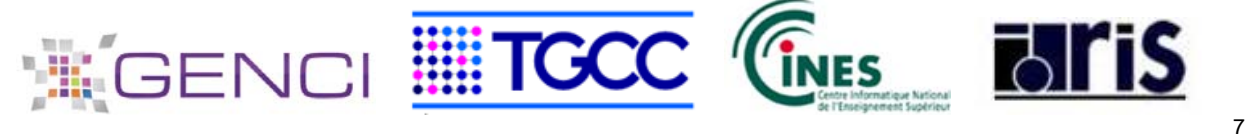

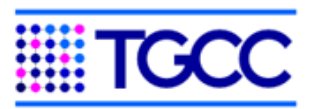

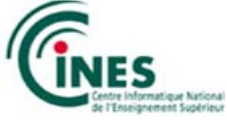

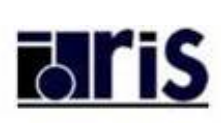

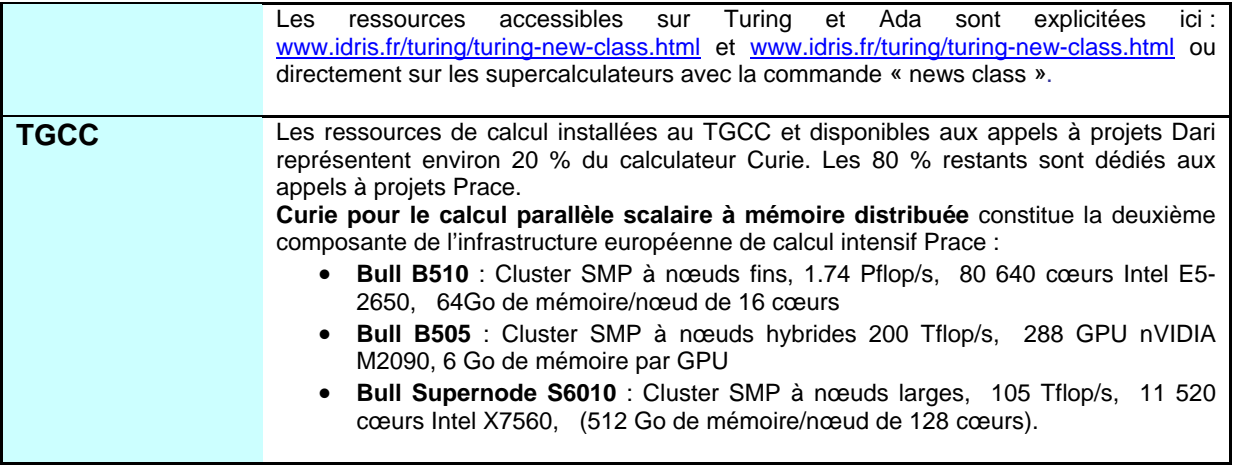

### **3.1.2 Services de pré et post-traitement**

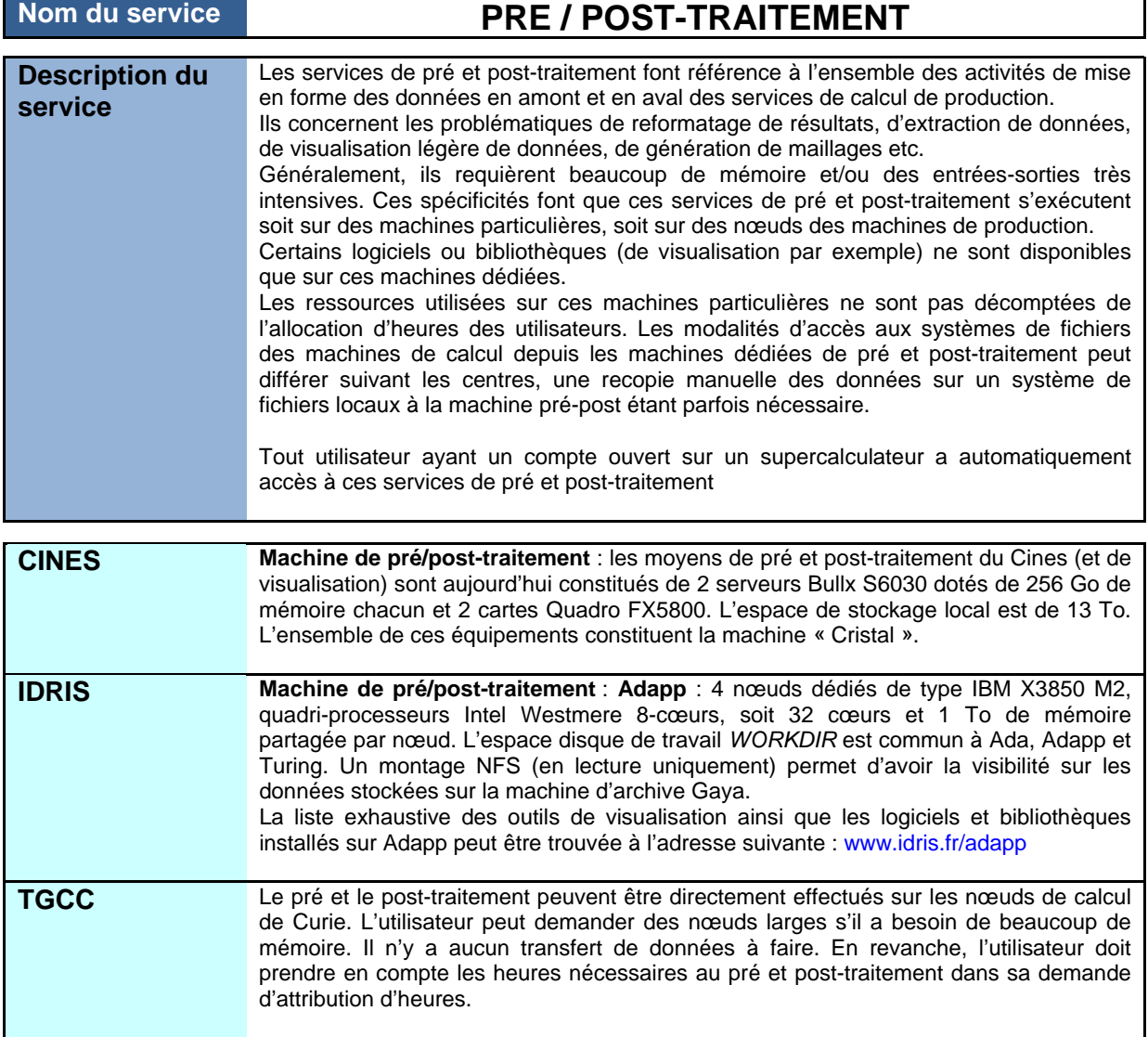

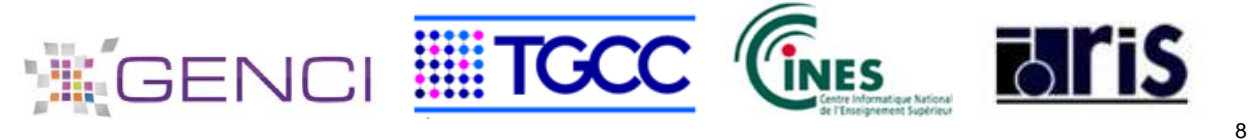

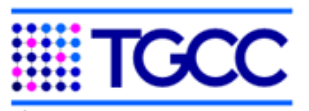

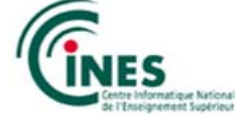

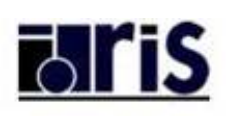

#### **3.1.3 Services de visualisation**

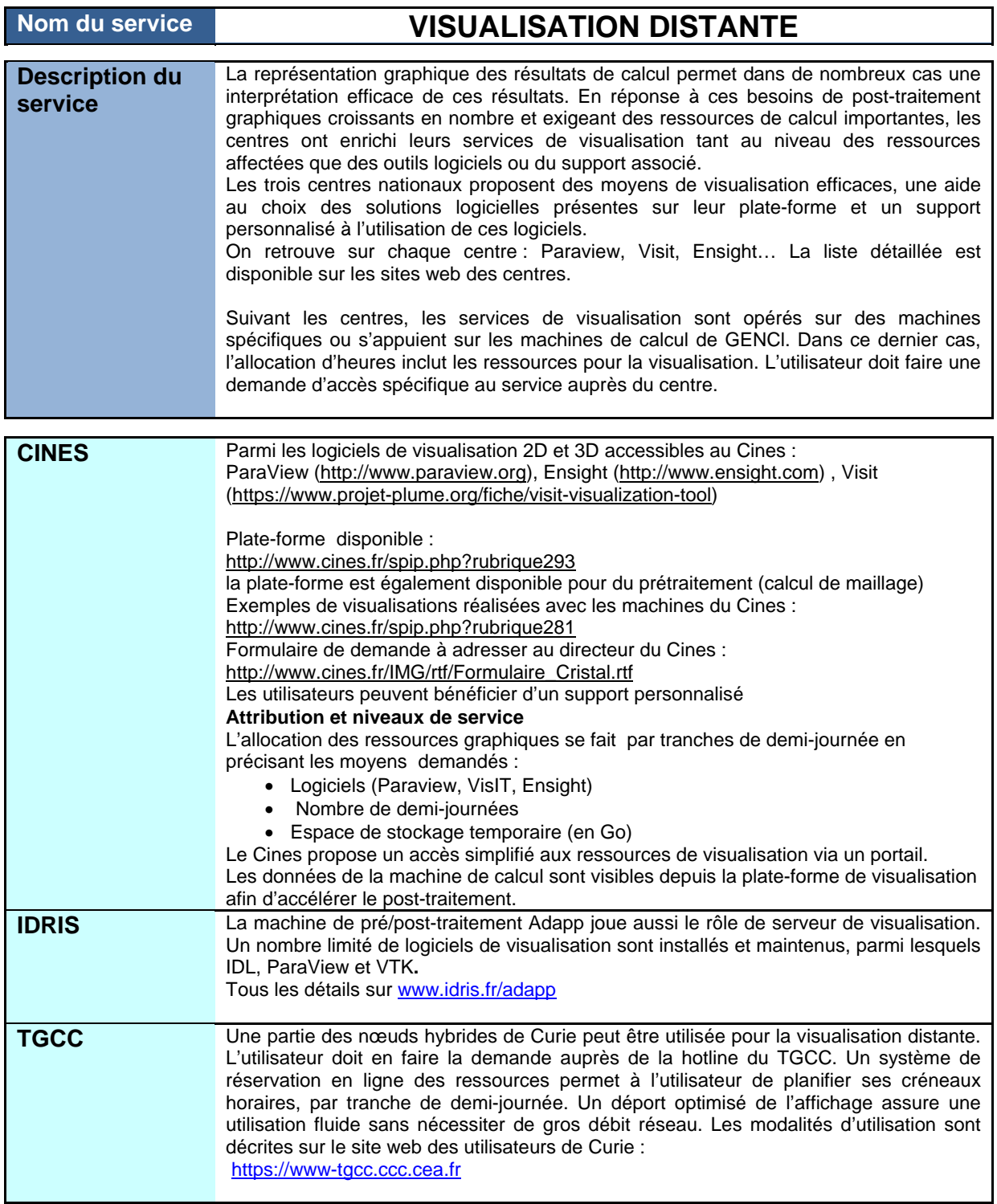

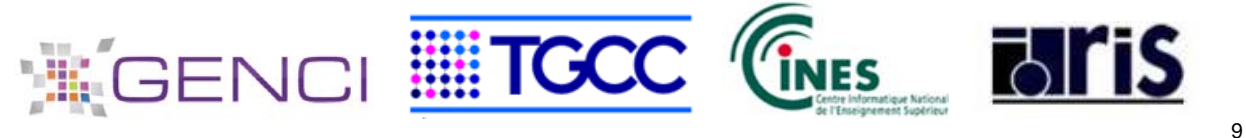

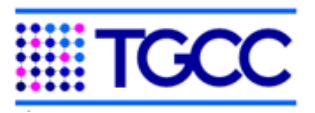

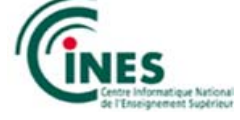

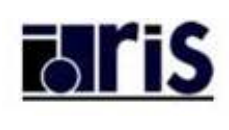

#### **3.1.4 Services de mise à disposition de logiciels**

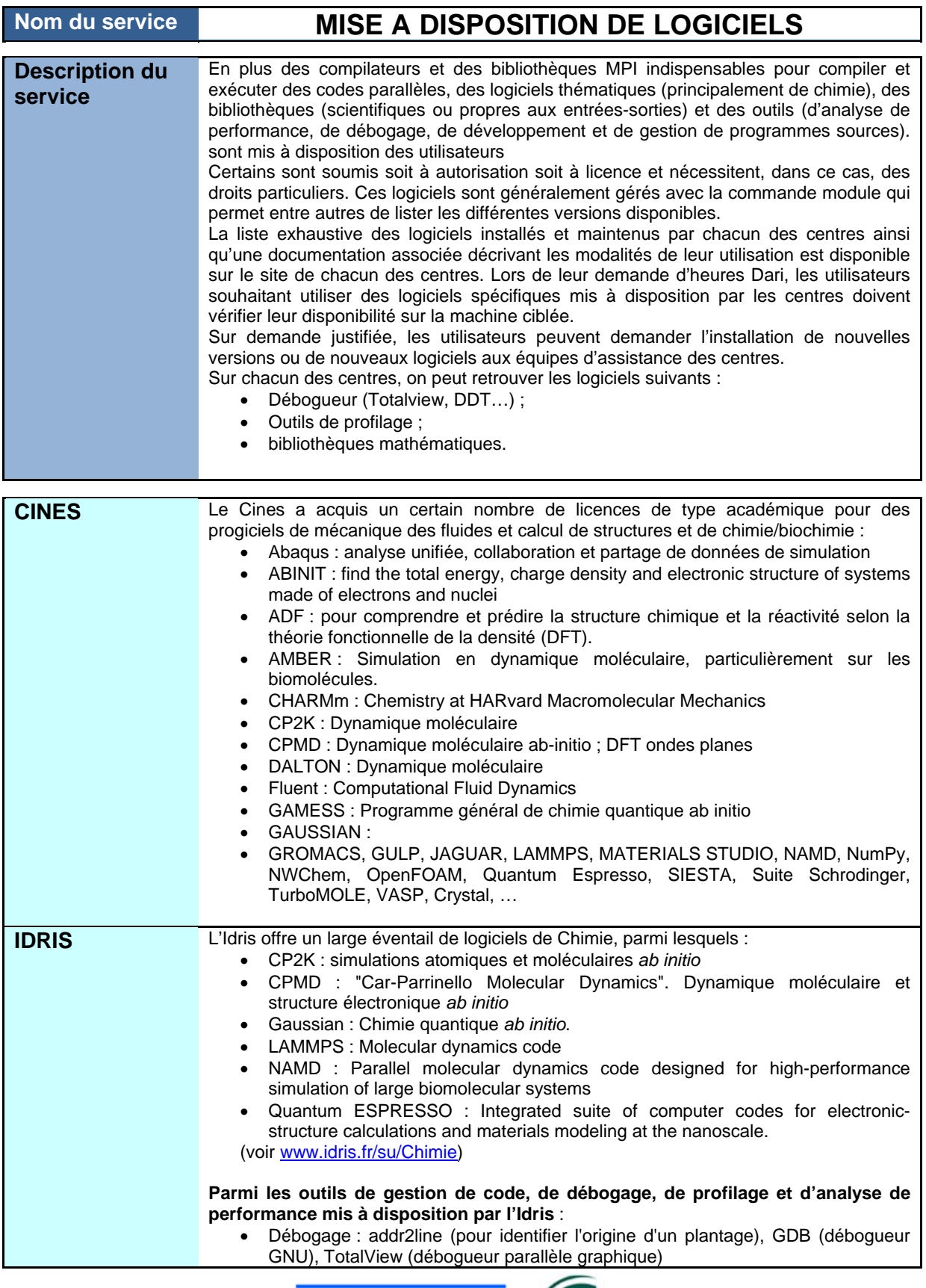

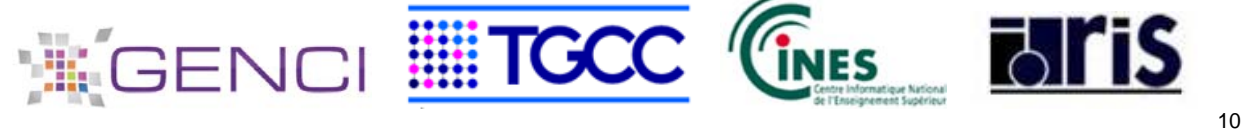

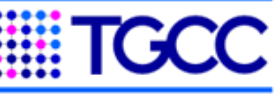

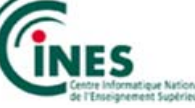

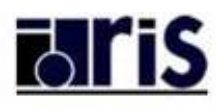

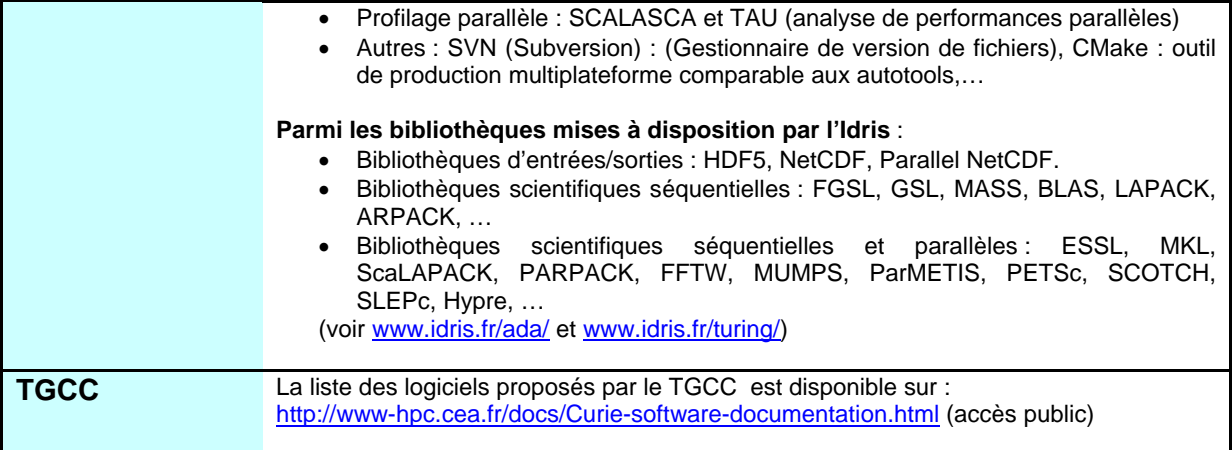

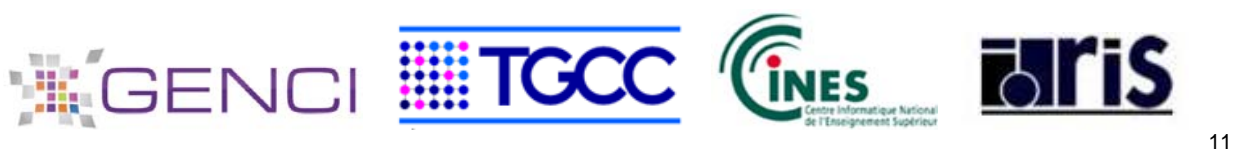

#### **3.2 Services de gestion de données**

#### **3.2.1 Services de stockage**

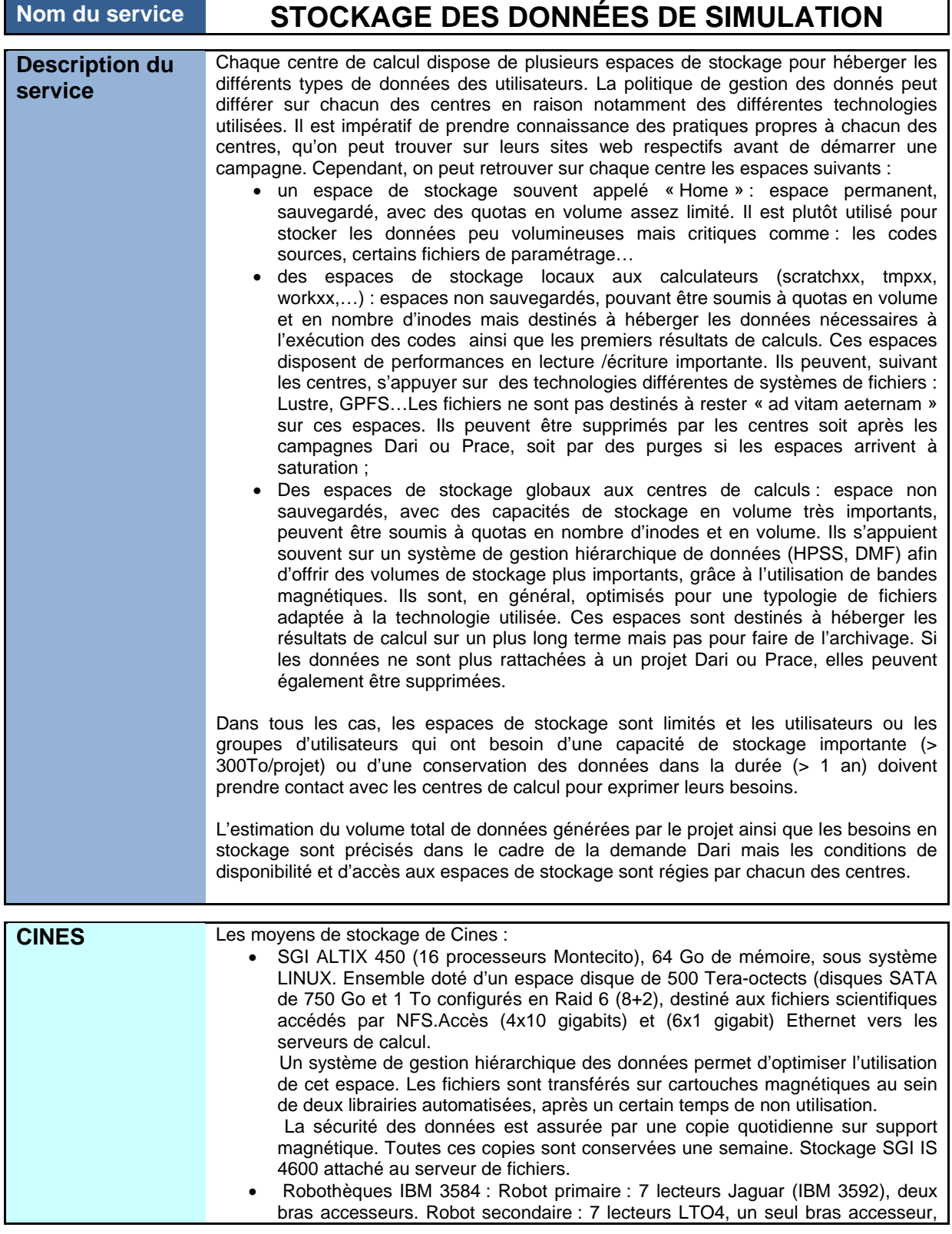

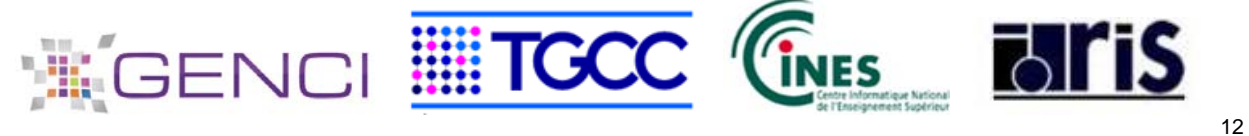

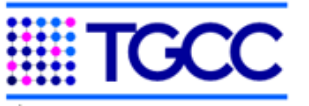

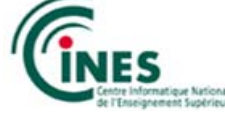

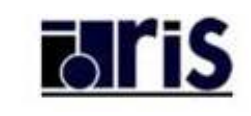

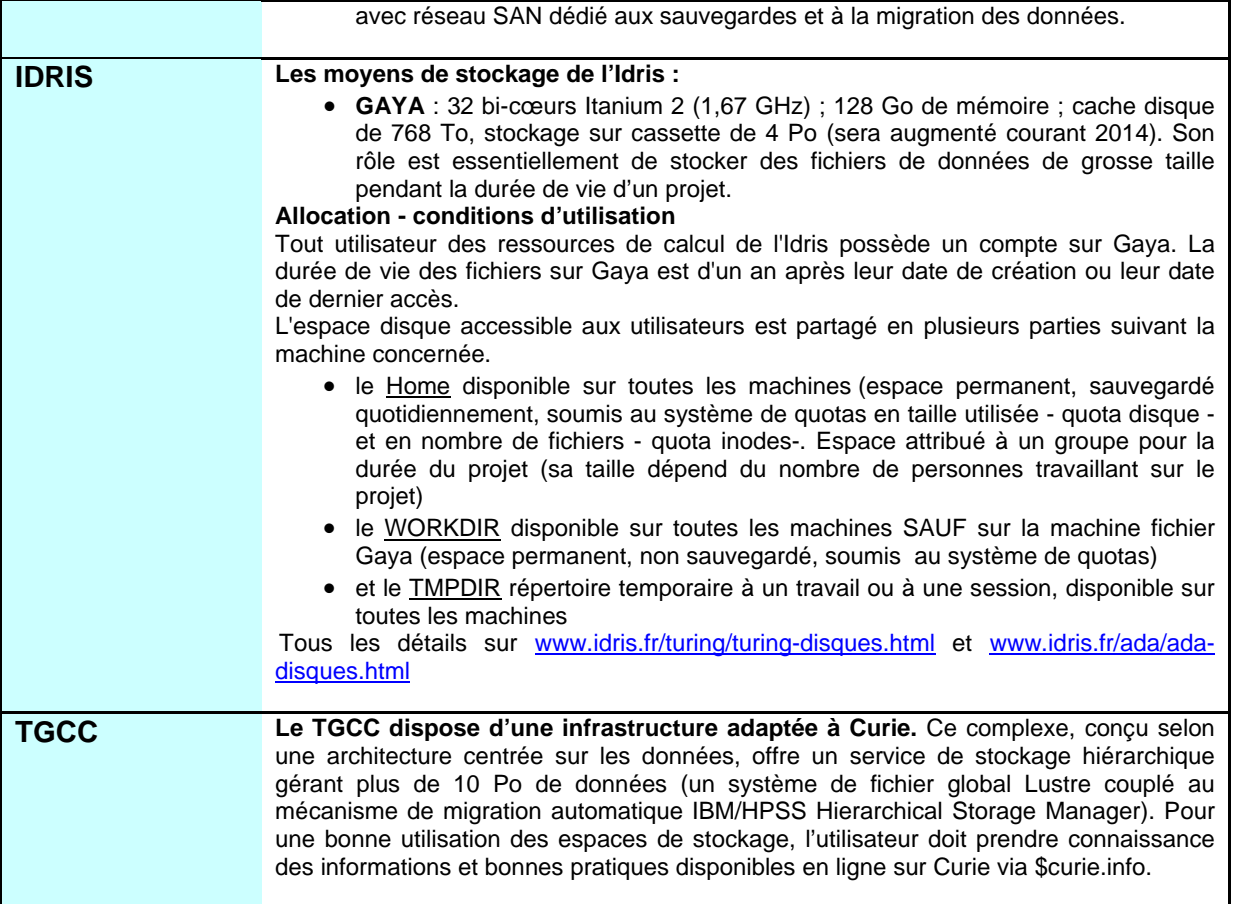

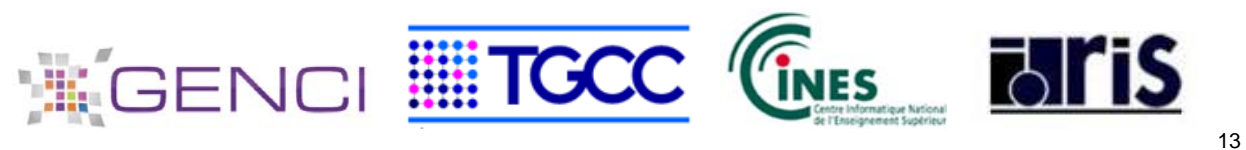

### **3.2.2 Service étude d'archivage**

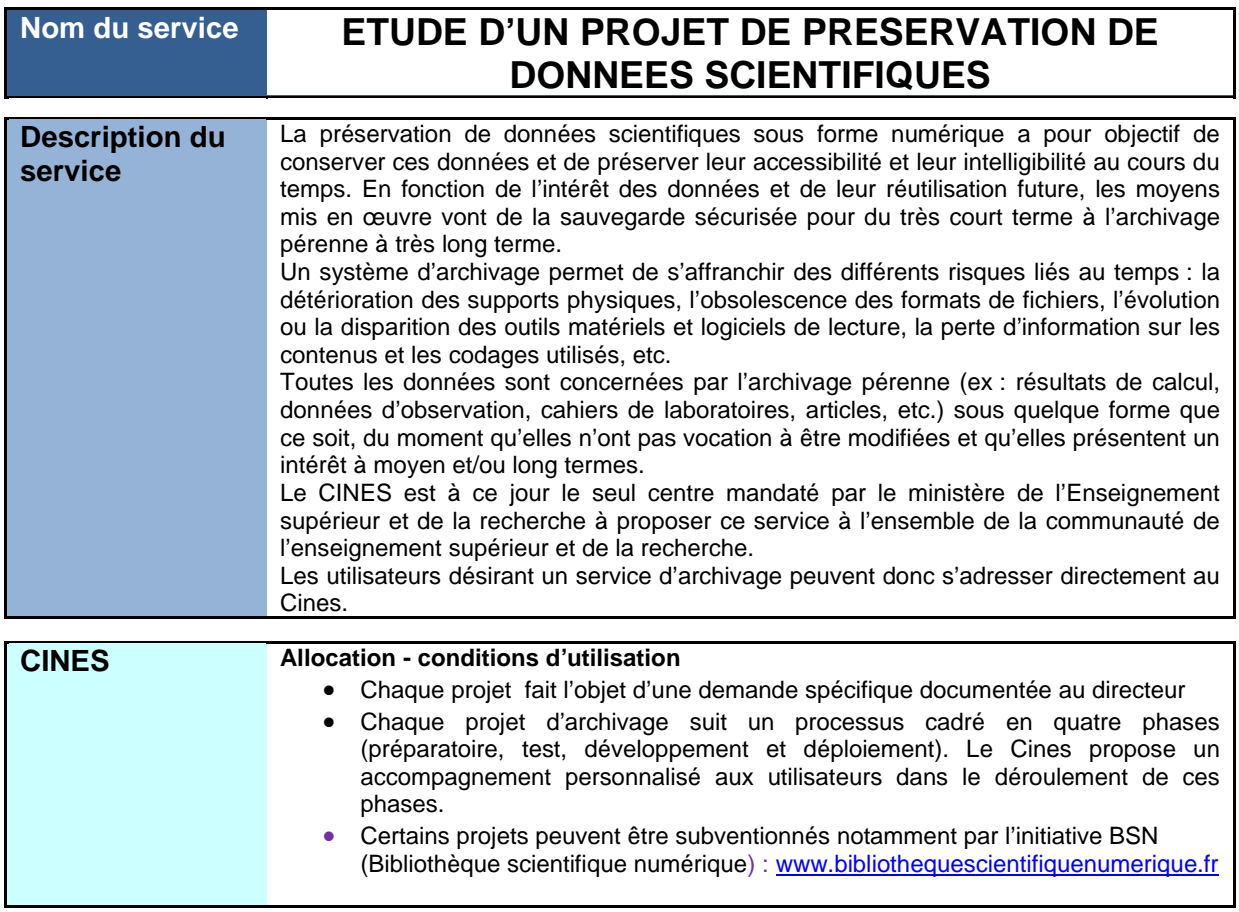

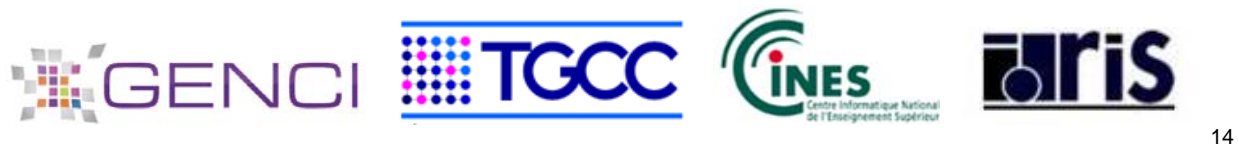

### **3.3 Services d'aide au passage à l'échelle des applications**

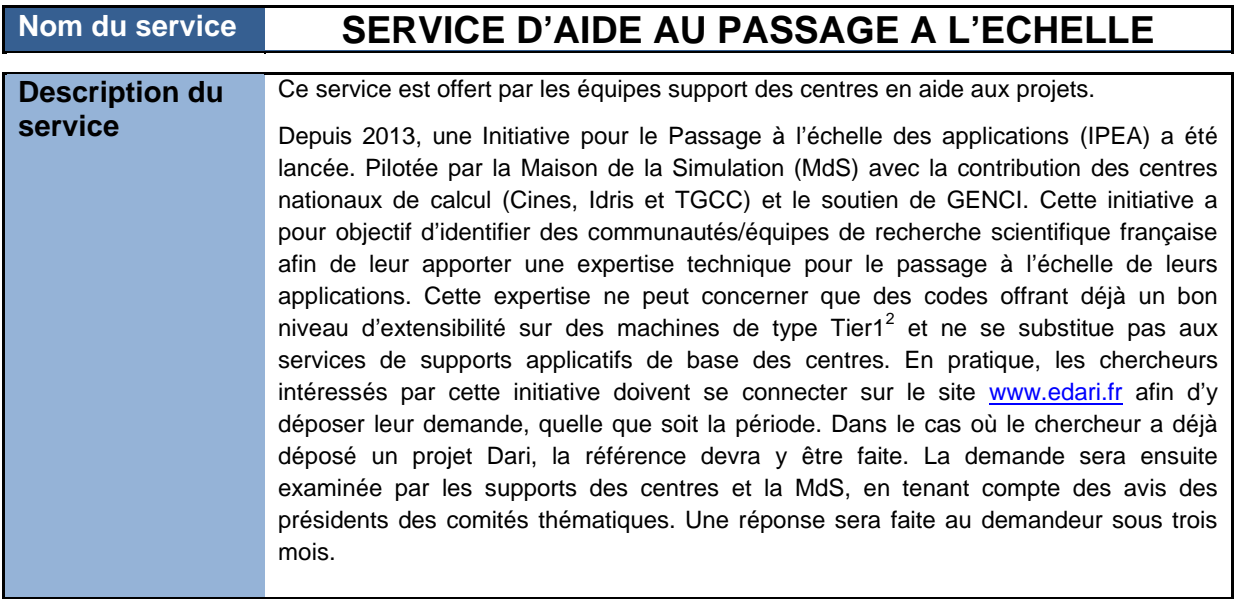

Ce service est rendu par les 3 centres, il n'a pas de conditions particulières.

2 Typiquement au-delà de 1000 cœurs sur les machines massivement parallèles.

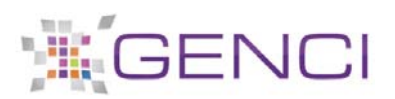

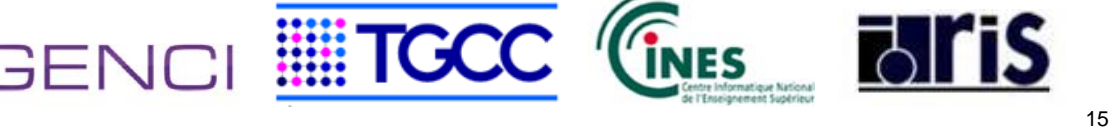

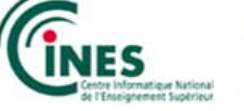

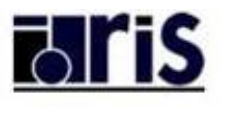

### **3.4 Services de support opérationnel**

### **3.4.1 Services d'accès**

### **Service de gestion des comptes**

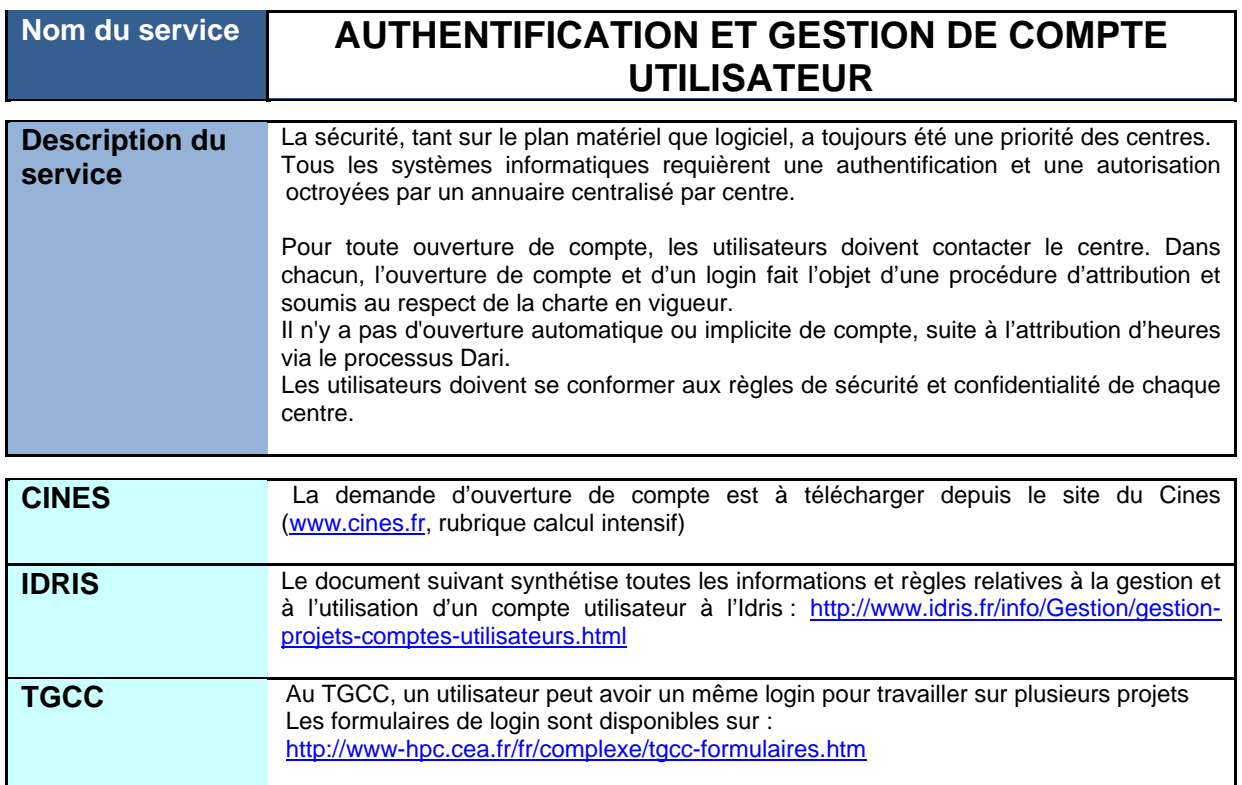

#### **Service d'accès aux centres**

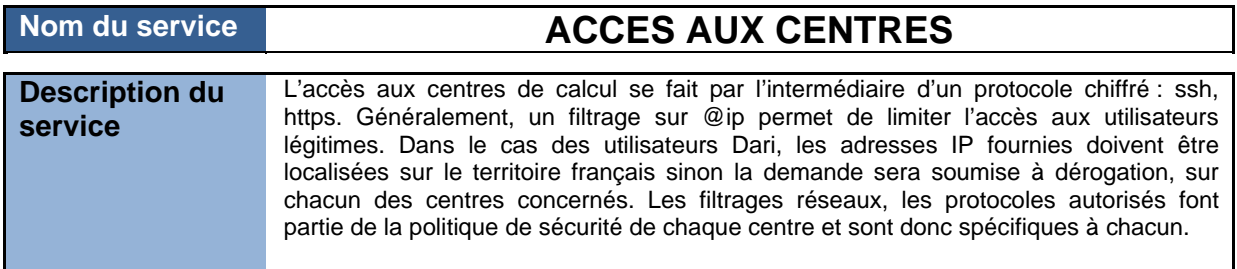

Ce service est identique pour les 3 centres.

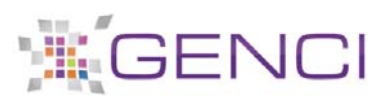

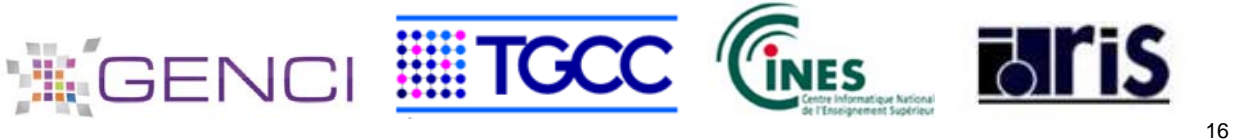

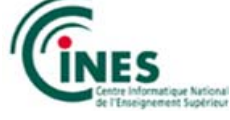

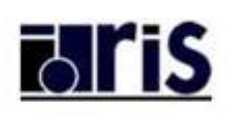

### **3.4.2 Services d'assistance aux utilisateurs**

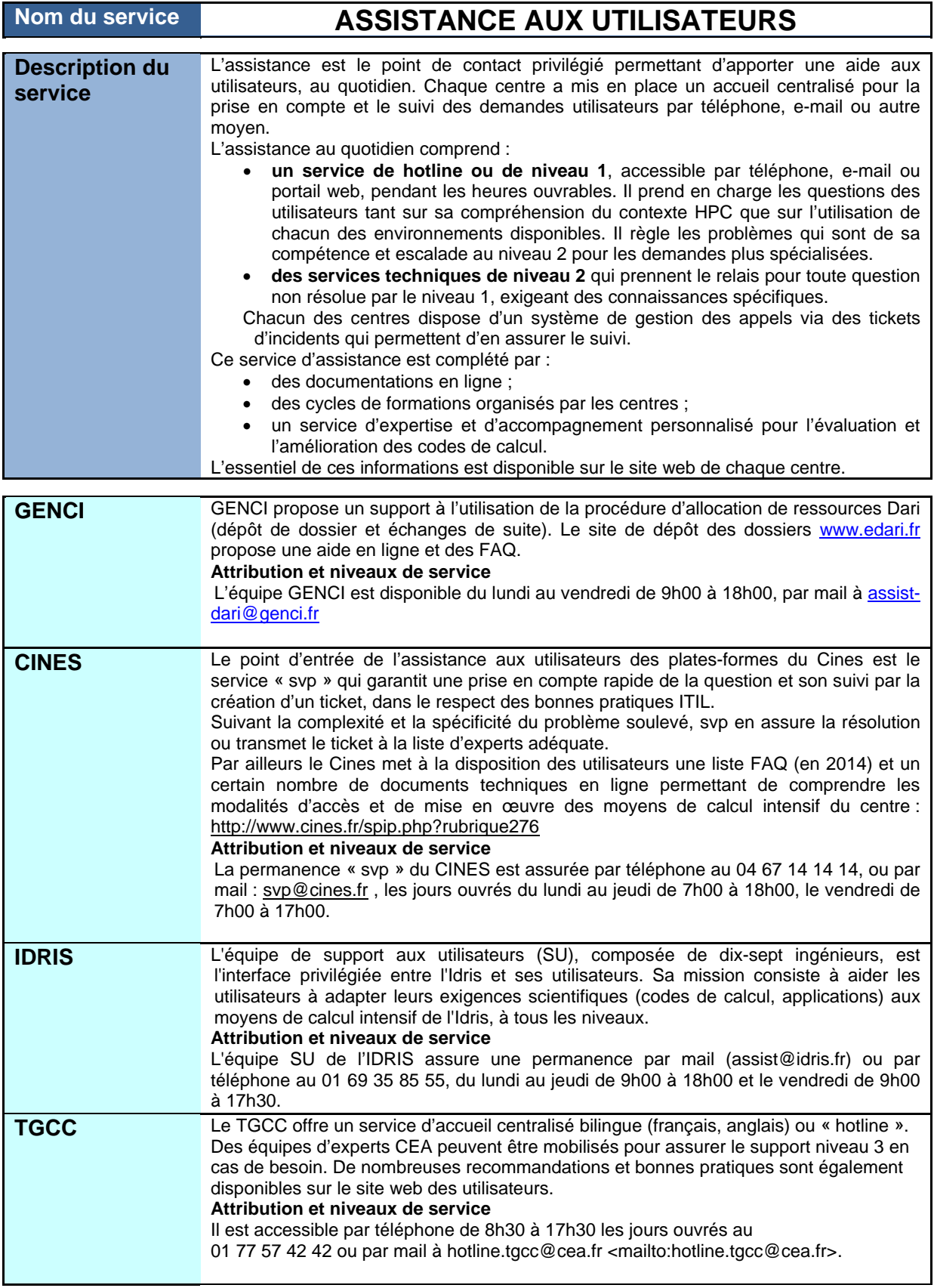

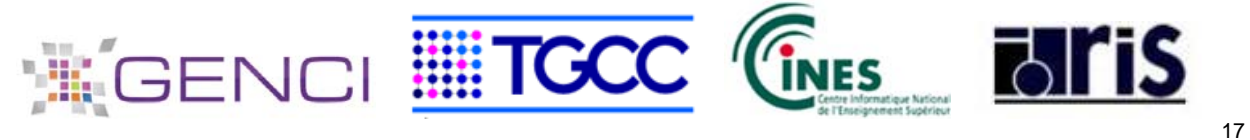

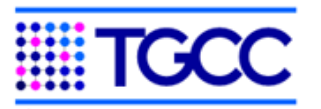

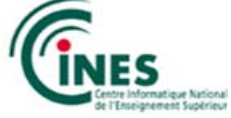

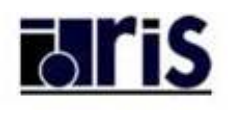

### **3.4.3 Services de support applicatif**

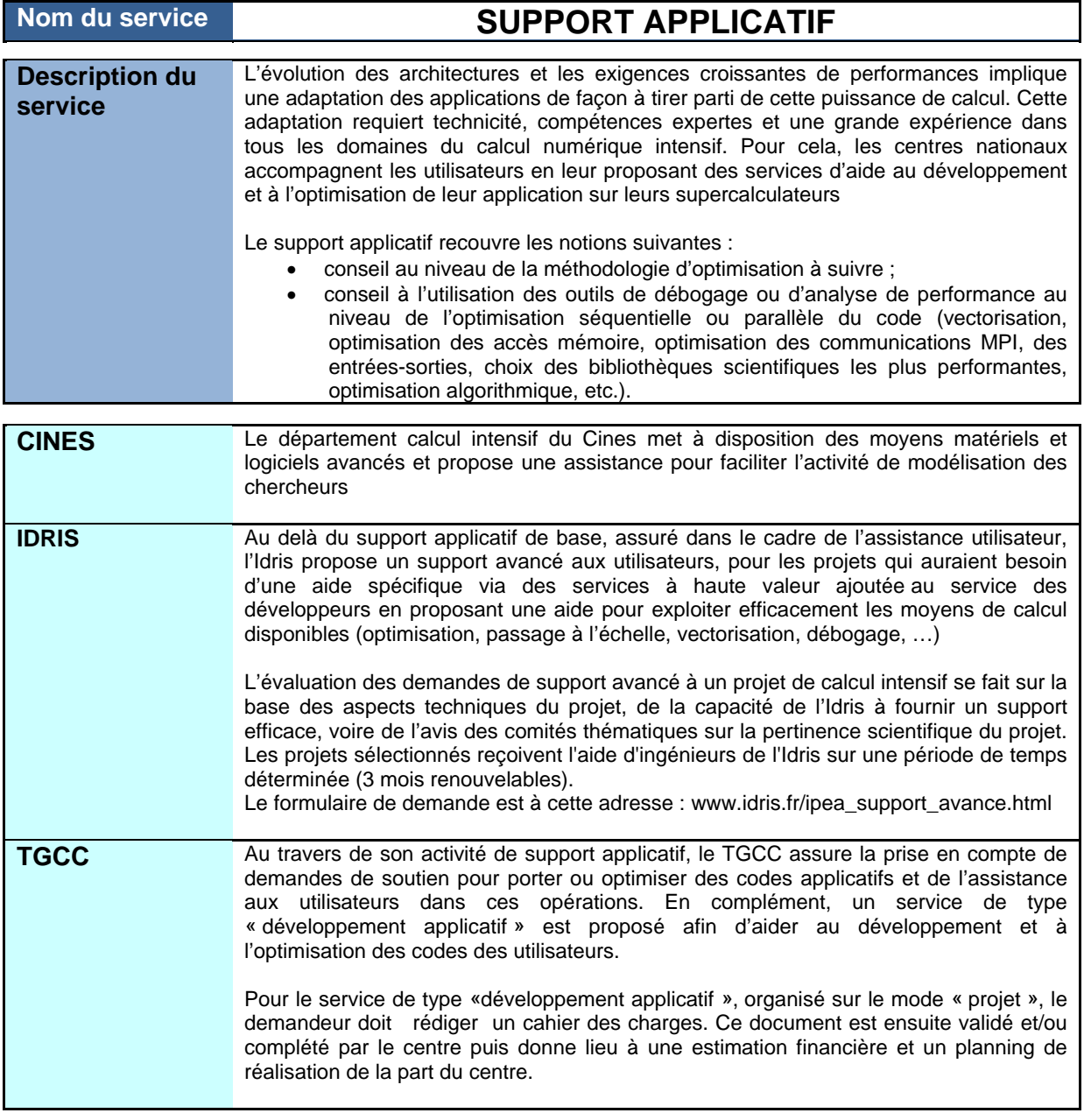

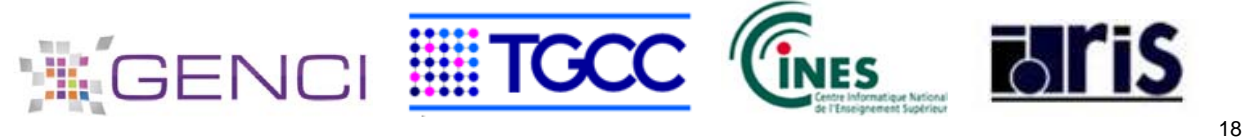

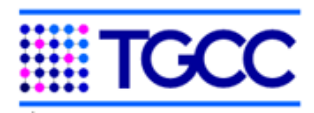

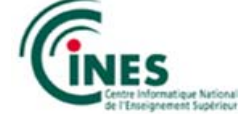

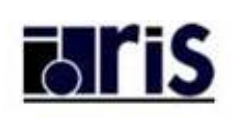

### **3.4.4 Services de formation**

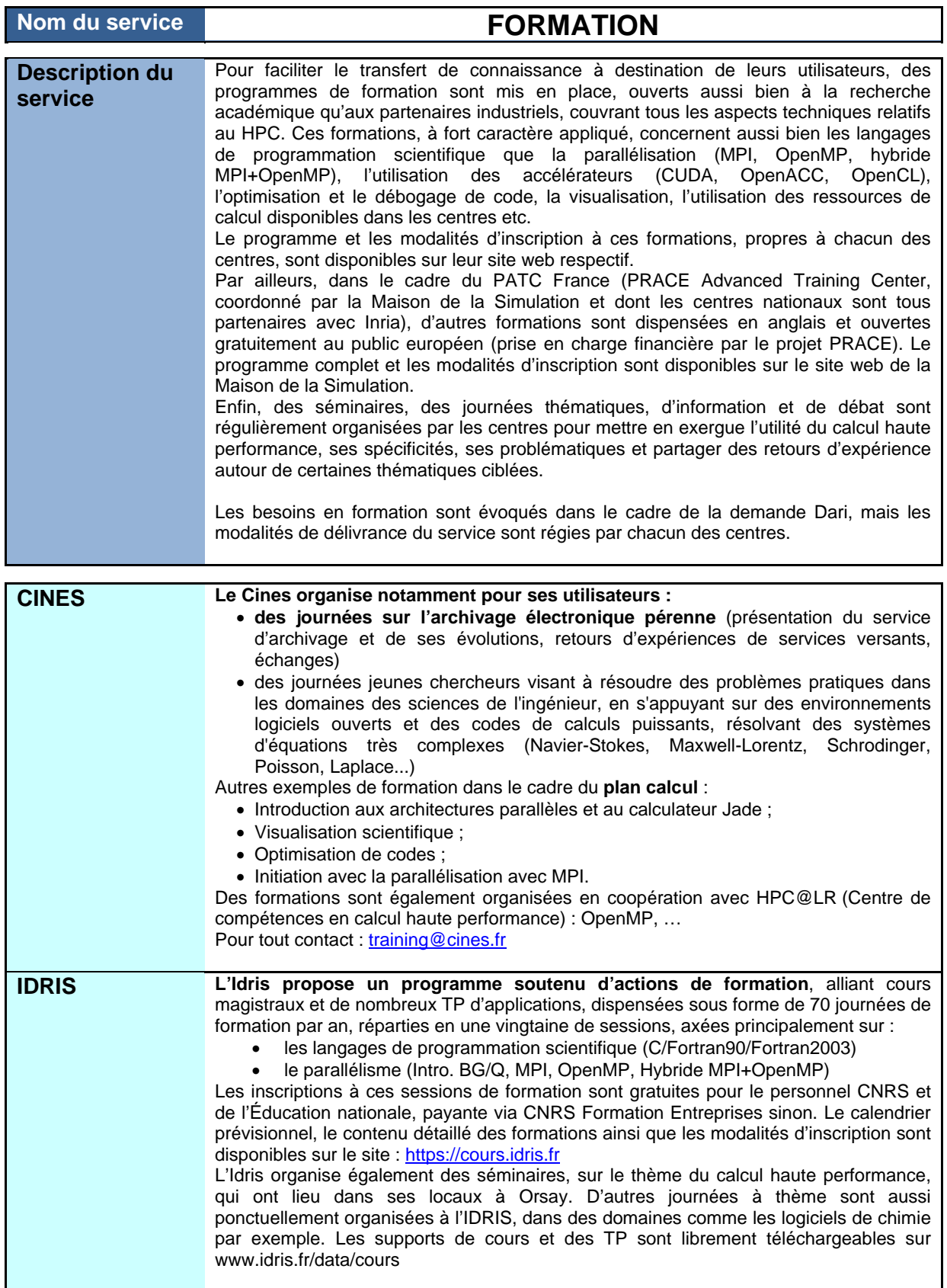

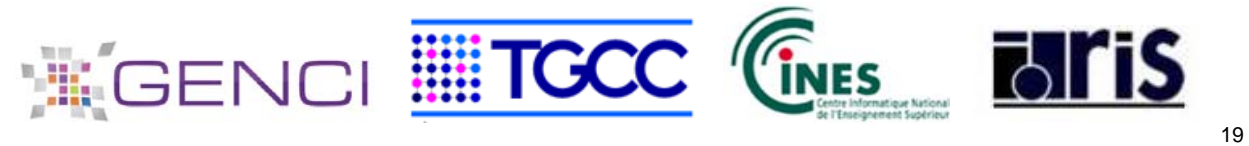

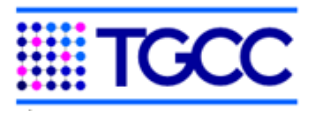

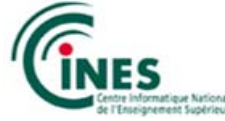

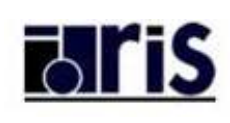

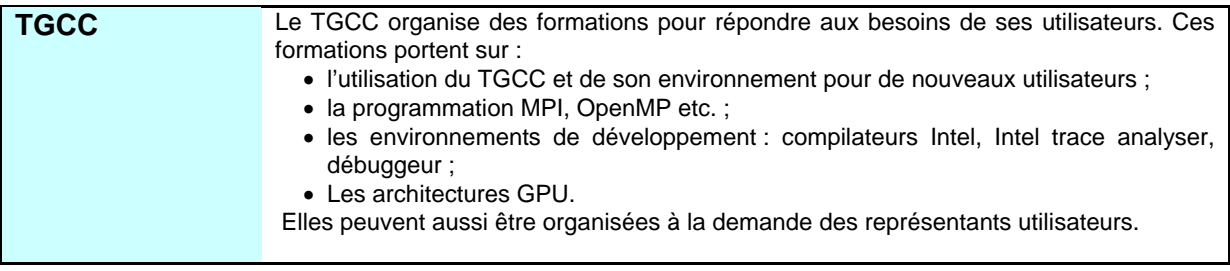

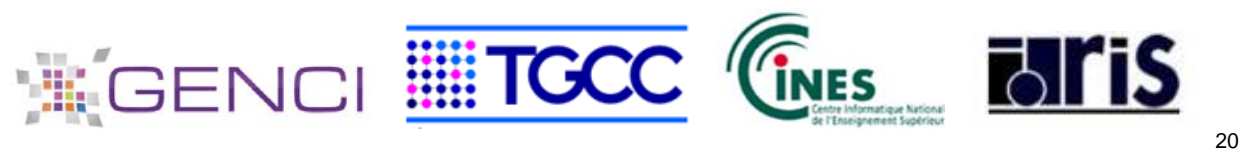

### **3.4.5 Services d'information**

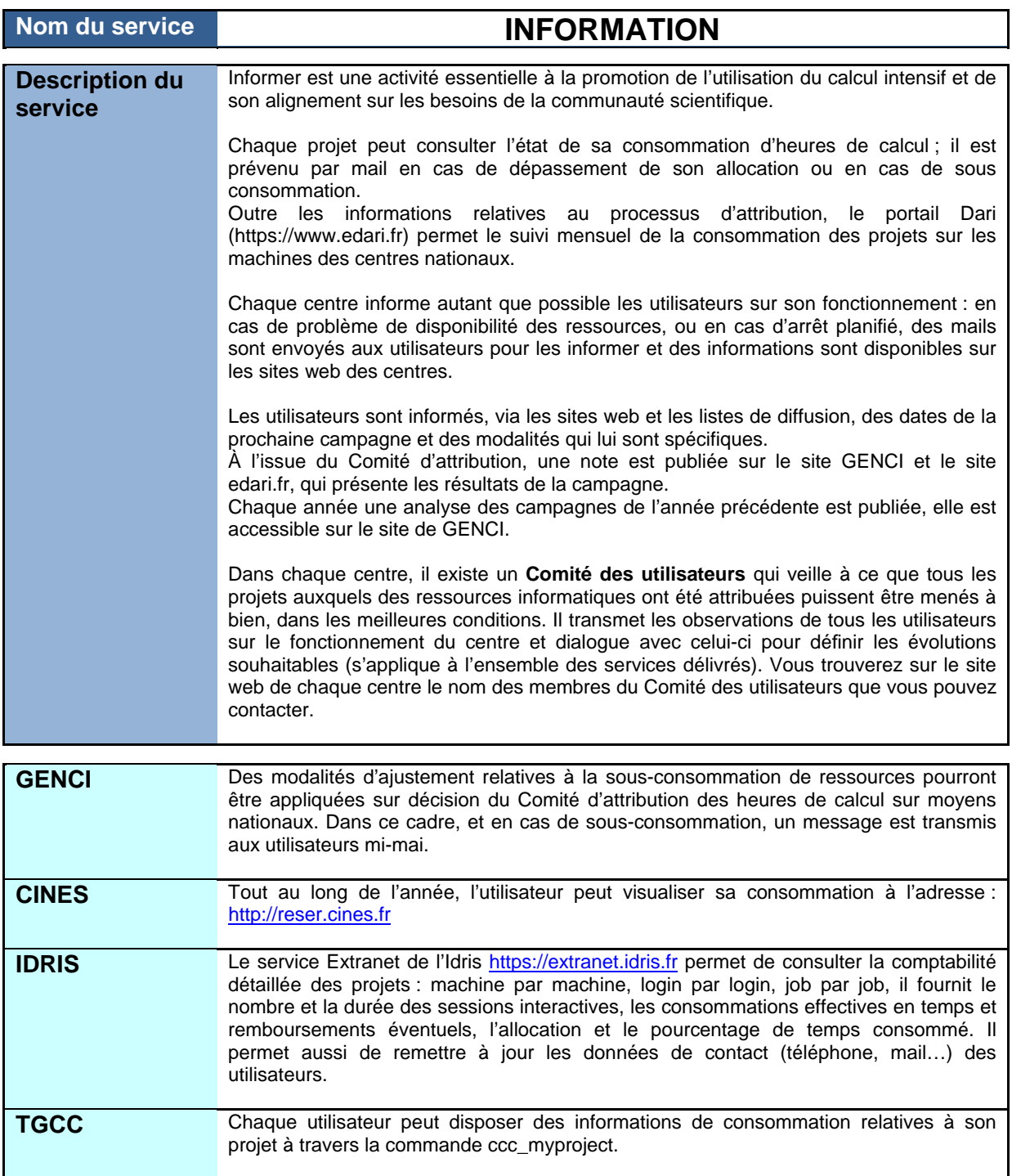

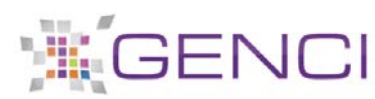

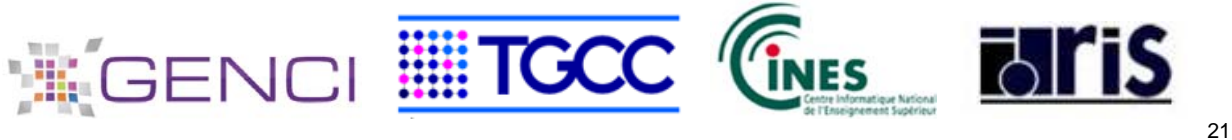

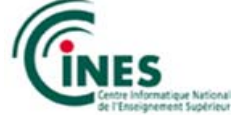

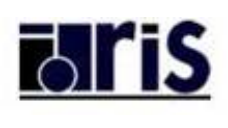

### **4 Annexes**

#### **4.1 Processus de soumission des demandes d'allocation d'heures sur les moyens nationaux**

Les heures de calcul sont allouées à des projets de recherche selon l'un des processus suivant :

- appel à projets « régulier ». Ces AAP sont ouverts en septembre pour une allocation sur l'année civile suivante, et en avril, pour une allocation de juin à décembre de l'année en cours ;
- appel à projets préparatoire. Ouvert en permanence, cet AAP permet une allocation réduite d'heures à des fins d'essai et de test. Les dossiers sont examinés au fur et à mesure de leur dépôt.

Les dossiers sont à déposer sous format électronique via le site www.edari.fr

À compter de l'ouverture d'une session, les candidats ont environ un mois pour déposer leur dossier ; les dates précises d'ouverture et de fermeture d'une session sont précisées sur le site edari.

À chaque session, une note de cadrage, qui précise le nombre d'heures qui seront allouées et les modalités de l'appel à projets, est disponible sur le site de GENCI et sur le site edari. Les dossiers déposés sont ensuite évalués scientifiquement et techniquement.

Chaque porteur de projet est ensuite informé du résultat de l'évaluation et de l'allocation qui lui est accordée, ou du rejet de son dossier.

À l'issue de ce processus, les porteurs de projets bénéficiaires d'une allocation doivent contacter le centre national de calcul hébergeant le calculateur sur lequel ils ont une allocation afin de disposer des accès aux calculateurs.

Pour toute assistance, contacter :

- au TGCC : hotline.tgcc@cea.fr tel : 01 77 57 42 42
- 
- au CINES :  $\frac{\text{edari@cines.fr}}{\text{e-dari@idris.fr}}$  tel : 04 67 14 14 14<br>- à l'IDRIS :  $\frac{\text{e-dari@idris.fr}}{\text{e-dari@idris.fr}}$  tel : 01 69 35 85 72 • à l'IDRIS :  $e$ -dari@idris.fr tel : 01 69 35 85 72 et 01 69 35 85 77
	-

- 
- $\bullet$  à GENCI : contact@genci.fr tel : 01 42 50 35 03

Au-delà de la procédure Dari, ces équipes sont à la disposition des utilisateurs pour leurs besoins de mesure de performance (profiling) et, plus généralement, pour de l'aide aux projets.

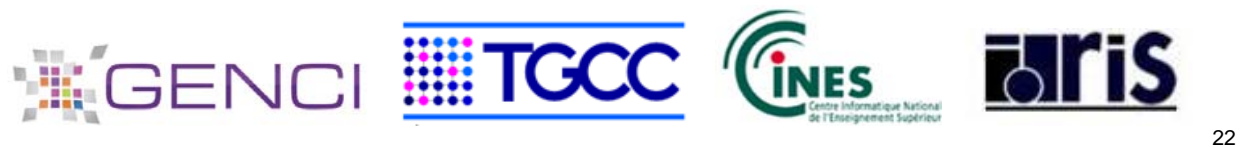

### **4.2 Liste des comités thématiques de GENCI**

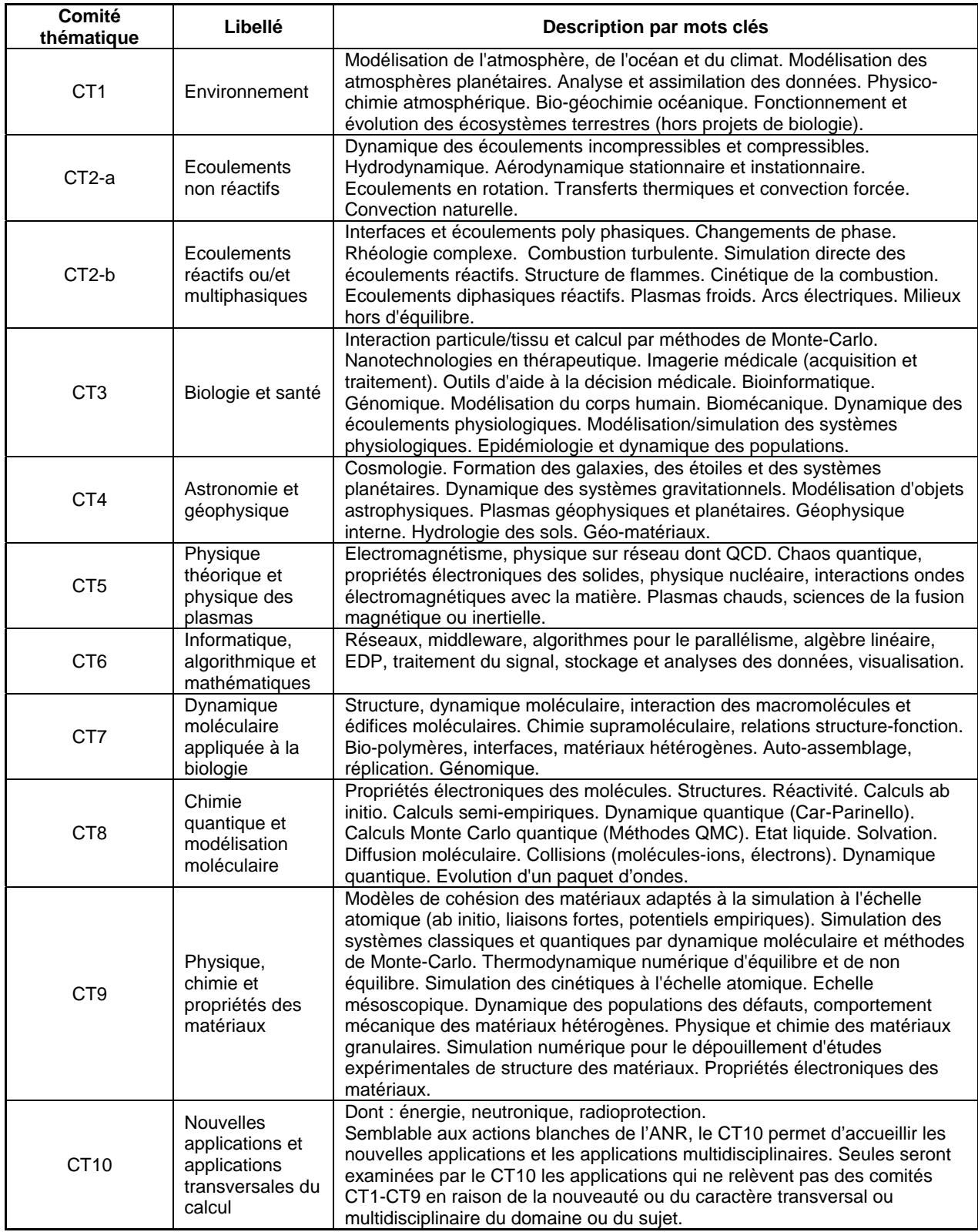

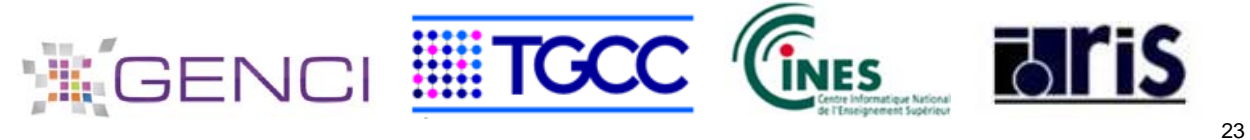

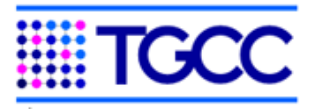

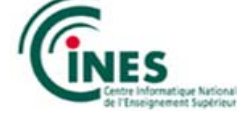

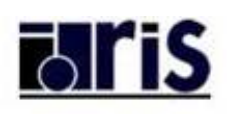

### **4.3 Architecture des centres**

### **Architecture de l'Idris**

Le parc informatique des machines exploitées par l'Idris, propriété de GENCI, est constitué de deux supercalculateurs d'architecture complémentaire installés fin 2012, l'un de type massivement parallèle (Turing) et l'autre à nœuds larges de 32 cœurs partageant une capacité mémoire importante (Ada). Ces deux calculateurs sont fédérés par un système de fichiers partagé GPFS de 2,2 Po à 50 Go/s de bande passante.

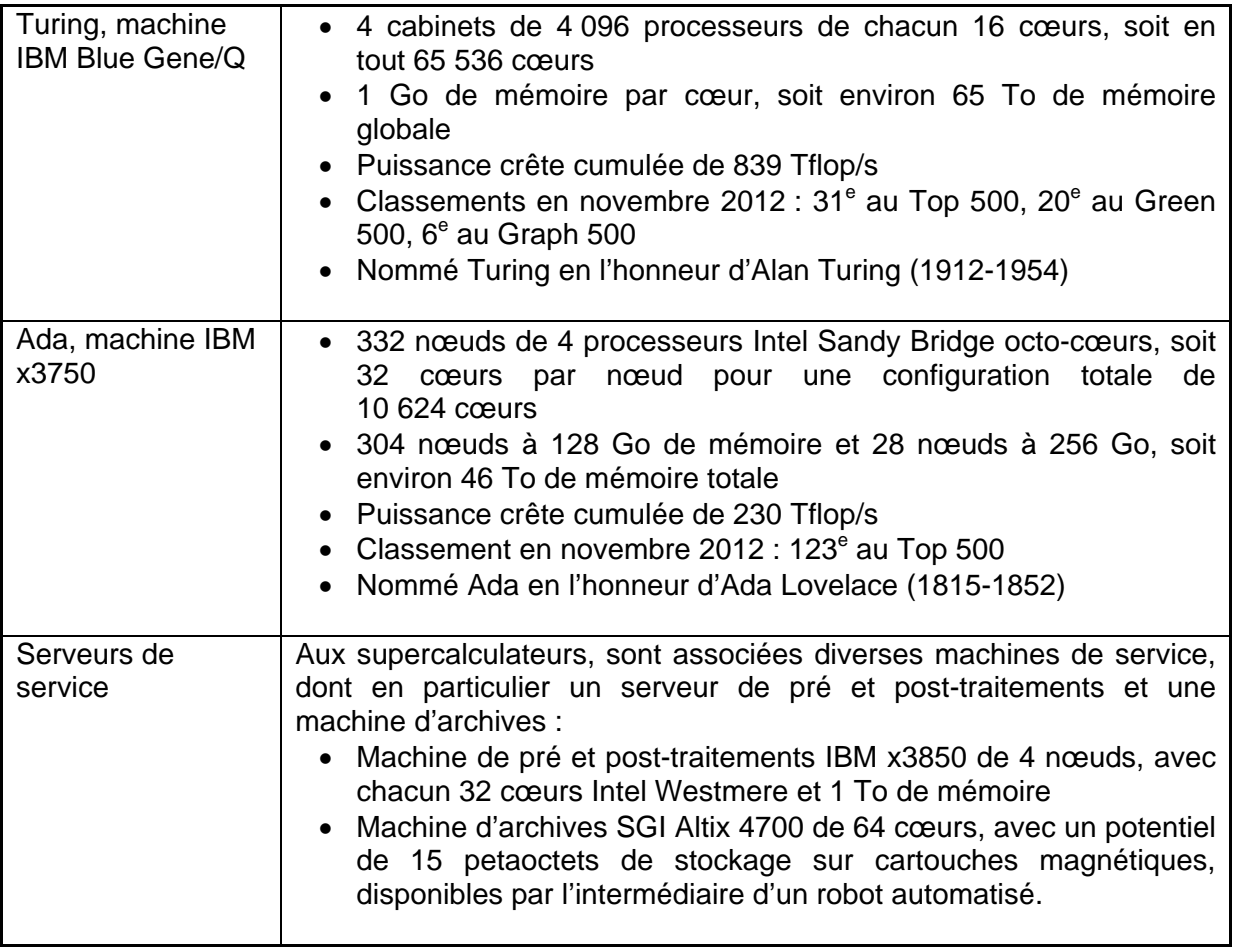

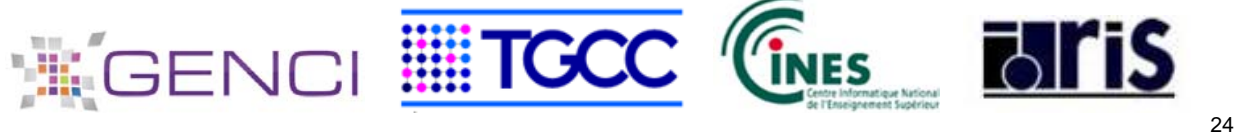

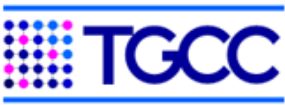

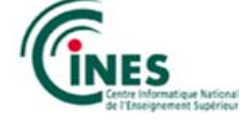

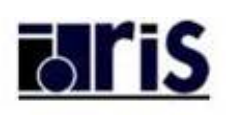

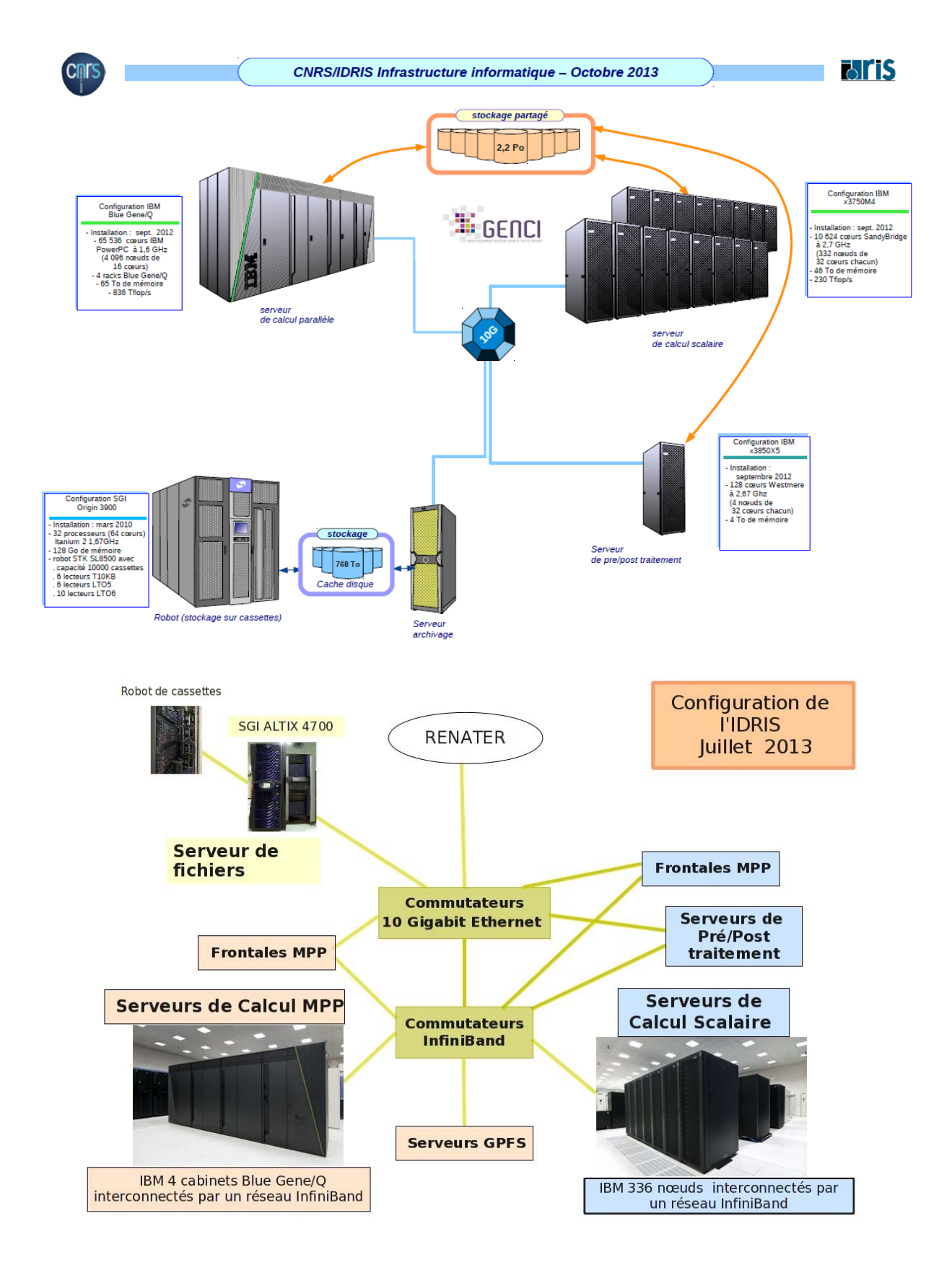

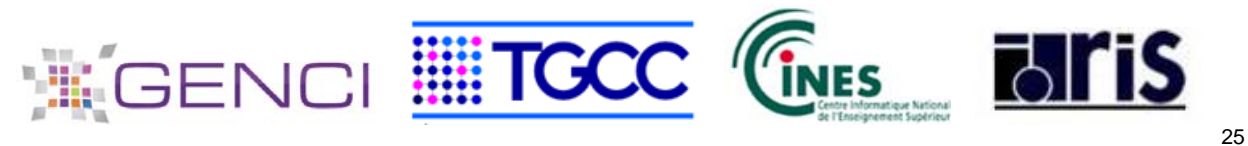

### **Architecture du Cines**

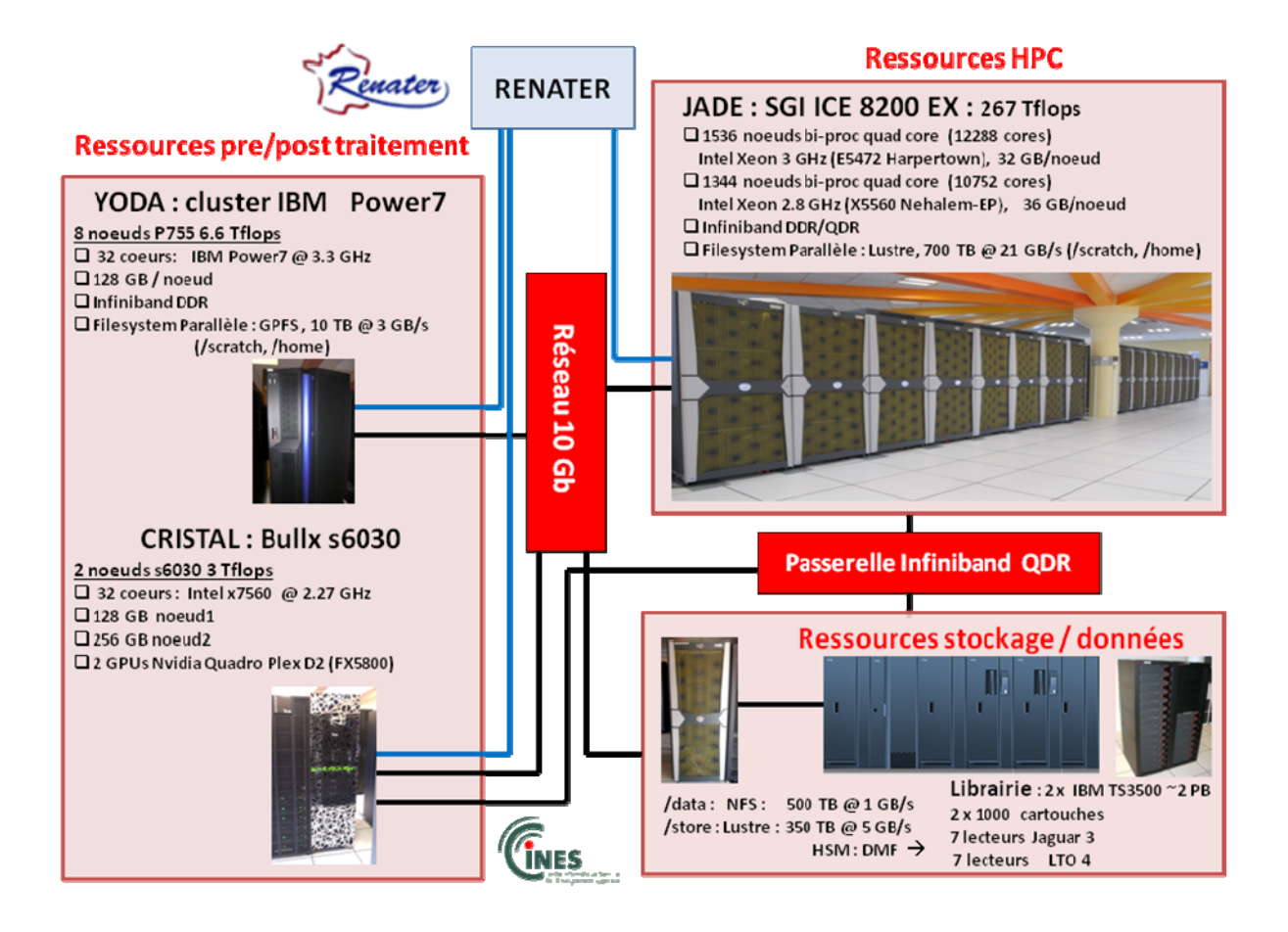

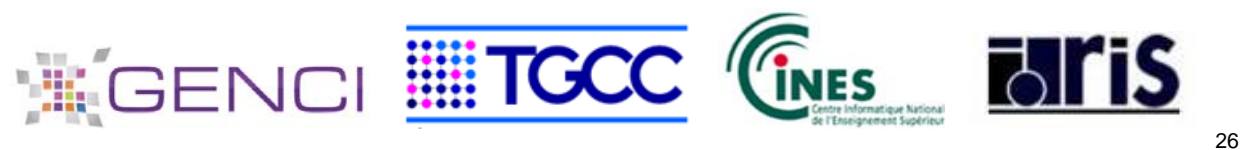

### **Architecture du TGCC**

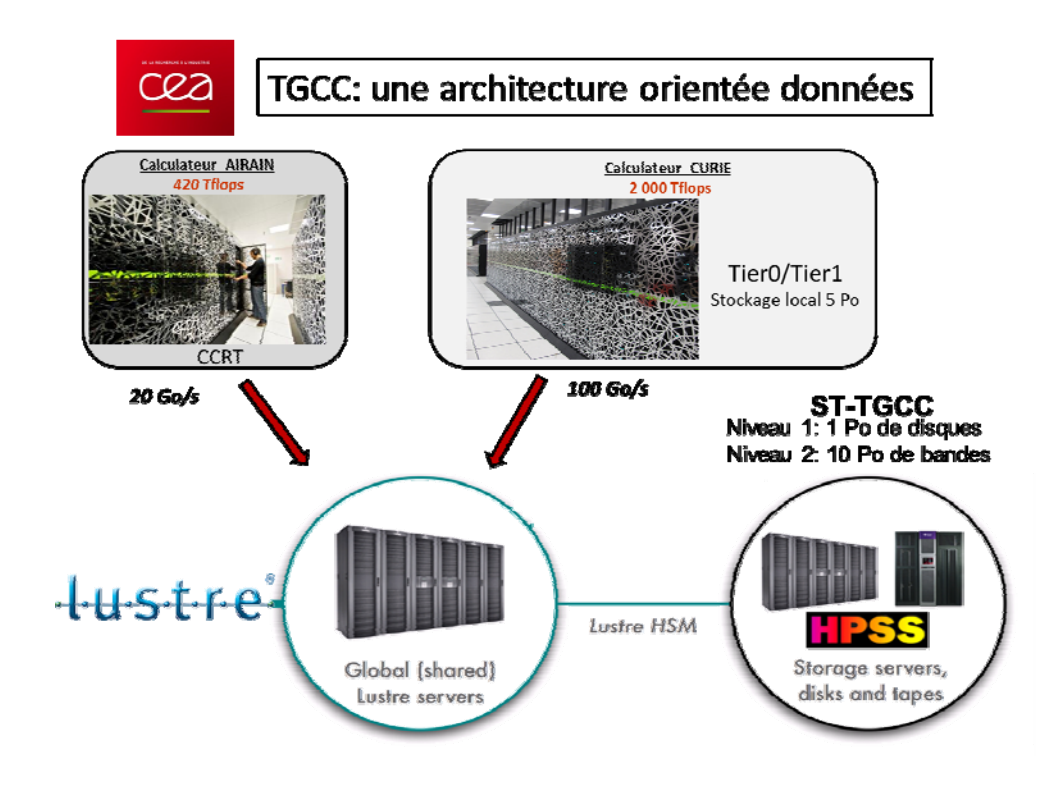

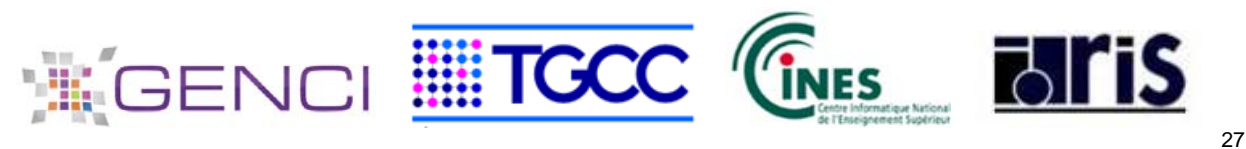